## **CUARTA PRÁCTICA CALIFICADA CALCULO NUMERICO (PARTE 2)**

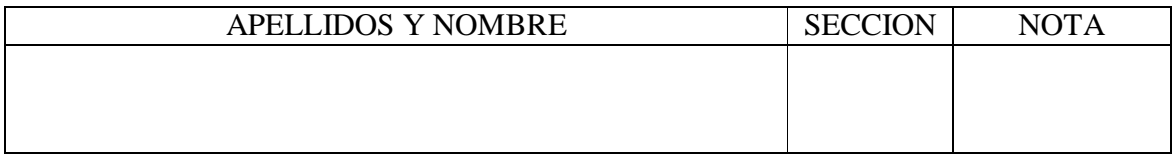

#### **Sólo se permite el uso de una hoja de fórmulas**

#### **P1** Si  $\int y(0)$  $\begin{bmatrix} \phantom{-} \end{bmatrix}$  $=$  $' =$  $0) = 1$ 2 *y*  $y' = x^2y$ , complete las instrucciones en MATLAB para Taylor de orden 2:

 $X(1)=0$ ;  $Y(1)=1$ ; h=0.1; for  $i=1:10$  $X(i+1) = X(i) + h$ ; Y(i+1) = Y(i) + ....................................................................................................... end

#### **Solución**

 $X(1)=0$ ;  $Y(1)=1$ ; h=0.1; for  $i=1:10$  $X(i+1) = X(i) + h;$  $Y(i+1) = Y(i) + h^*X(i)^{\wedge}2^*Y(i) + h^{\wedge}2/2^*(X(i)^{\wedge}4^*Y(i)+2^*X(i)^*Y(i));$ end

 $\rightarrow$ 

#### **P2**

Dado el siguiente sistema matricial:  $AW = B$ Donde:  $\overline{a}$ 

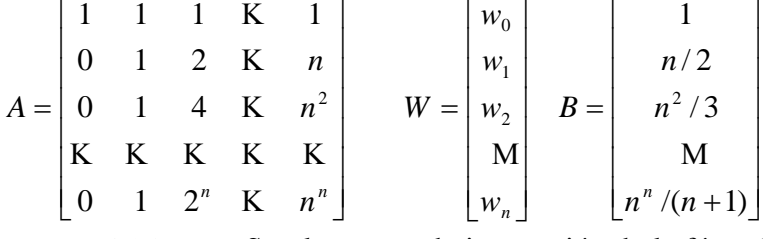

 $w_i$  *i* = 0,1,2, *K*, *n* Son los pesos de integración de la fórmula de Newton Cotes cerrada de *n* puntos.

Complete la función implementada en MatLab:

```
function W=pesosnewtoncotes(n)
r=0:n; B=[1]; A=ones(1,n);for i=1:n
```

```
A=…………………………………………………… %Construcción de la matriz A
B=…………………………………………………. %Construcción del vector columna B
End
W=………………………………………………………..%Calcular W
```
# **Solución**

function W=pesosnewtoncotes(n)  $r=0:n$ ; B=[1]; A=ones(1,n+1); for  $i=1:n$ 

 $A=[A; r.^{i}]$ ;

 $B=[B; n^{\lambda}i/(i+1)]$ ;

# End

 $W = A \setminus B$ ;

# **P3**

```
Dada la siguiente rutina
f=inline('-y + t+1','t','y')
t=0:0.5:1;
n=length(t);
y=1;
z=[t(1) y];for i=1:n-1k1=0.5*fewal(f,t(i),y);k2=0.5*fewal(f,t(i)+0.5,y+k1);y=y+(k1+k2)/2;z=[z ; t(i+1) y];end
z
```
## Hallar z

……………………………………………………………………………..

## **Solución**

0 1.0000 0.5000 1.1250 1.0000 1.3906

## **P4**

Escriba la rutina llamada gauss-pesos, que tenga como argumentos de entrada los límites de la integral *a* , *b* y el número de puntos a considerar, *n*.

La función deberá evaluar los pesos *w* y los valores de *x* (abscisas) para cualquier fórmula de integración realizada por Gauss-Legendre.

Leer desde un archivo los pesos y ceros de Legendre. (zw.mat). Se encuentran almacenados en las matrices Z y W que son triangulares inferiores Ejm para 2 puntos seleccione de la segunda fila, solo dos elementos incluido la diagonal, tanto para W como Z. Complete lo que falta en código Matlab

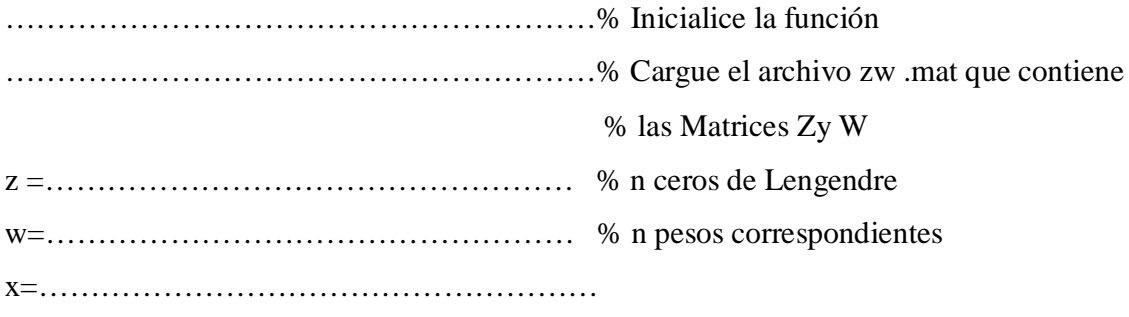

# **Solución**

function  $[x, w] = \text{gauss\_pesos}( a, b, n)$ 

load zw

 $z = Z(n,1:n);$ 

 $w=W(n,1:n);$ 

 $x=(b-a)/2*z+(b+a)/2;$ 

## **P5**

Complete las instrucciones que faltan para resolver la integral:

 $I=\frac{1}{\sqrt{2}}dx$  $\int_{0}^{1}$ 1 0  $\frac{1}{\sqrt{2}}dx$  usando la cuadratura de Gauss Legendre con 5 puntos, use la rutina gauss\_pesos de la **P4**.

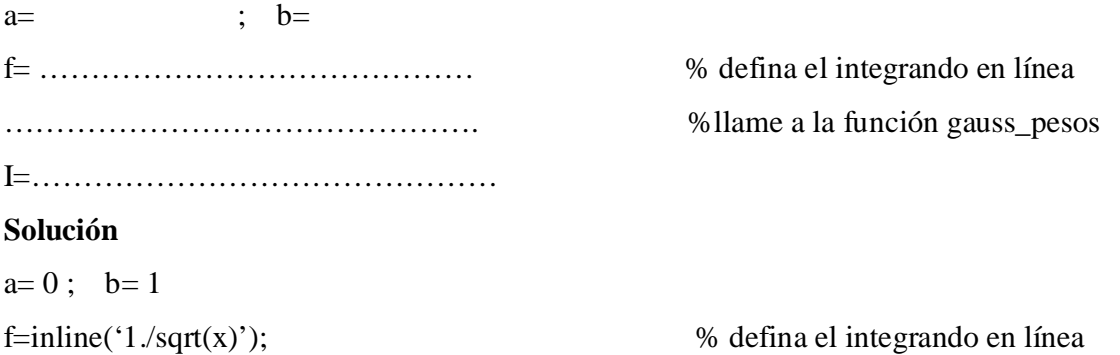

 $I=(b-a)/2*sum(f(x).*w)$ 

# **P6**

Dado el P.V.I

$$
y' = f(x, y) = -\frac{x^2}{x+1}y + xe^x
$$
 y(0)=1

Justifique este problema tiene solución única en el intervalo [0 1].

**Nota** no debe resolver la E.D.O.

# **Solución**

$$
|f(0, y_1) - f(1, y_2)| \le |L||1 - y_2|
$$
 
$$
\lim_{y_2 \to \infty} \frac{|0.5y_2 - e^1|}{|1 - y_2|} = 0.5 \le |L|
$$

#### **P7**

Dado el problema de valor inicial

$$
\oint_0^2 \psi + \mu (y^2 - 1) \oint_0^2 \psi + y = 0
$$

Condiciones iniciales  $y(0)=a$ ,  $\oint_0^x (0)=0$ ,  $\mu = 1$ , h=0.5

¿Diga cuál es el valor de *a* si y<sub>1</sub>=3/2(solución aproximada con h= 0.5 y RK2 al dar el primer paso)?

# **Solución**

 2 1 2 1 2 2 1 (1 *y* ) *y y y y y* …………………………………………………………… …K1= *a* 0 K2= *a a a a* 1 0.5 0.5 2 0.25 <sup>2</sup> 0 1 *a y y a* 0 +0.25 *a a a a* 1 0.5 0.5 <sup>2</sup> = *a a a a* 1 0.625 0.5 0.625 2 7 12 *a*

**P8**

Evalúe  $\int_0^1$ 0 4 *ax dx* , para *a=cte*, **para la cuadratura de Romberg, completar:**

$$
R = \begin{bmatrix} R_{11} & M & R_{12} \\ \Lambda & \Lambda & \Lambda \\ R_{21} & M & R_{22} \end{bmatrix} = \begin{bmatrix} \frac{a}{2} & M \\ \Lambda & \Lambda & \Lambda \Lambda & M \Lambda \Lambda & \Lambda \Lambda \\ \Lambda & \Lambda & M \Lambda \Lambda & \Lambda \Lambda \\ M & M & M \end{bmatrix}
$$

**Solución**

$$
R = \begin{bmatrix} R_{11} & M & R_{12} \\ \Lambda & \Lambda & \Lambda \\ R_{21} & M & R_{22} \end{bmatrix} = \begin{bmatrix} \frac{a}{2} & M & 0 \\ \Lambda & \Lambda & \Lambda \\ \frac{9a}{32} & M & \frac{5a}{24} \end{bmatrix}
$$

**P9**

Sea la ecuación  $2x^2 dy = y dx$  que pasa por el punto (1,1), aproxime y(1.2) con h=0.1 mediante Euler Mejorado:

#### **Solución**

$$
x_0 = 1 \t y_0 = 1 \t h = 0.1
$$
  
\n
$$
x_1 = x_0 + h = 1.1
$$
  
\n
$$
y_1^* = y_0 + h y_0' = y_0 + h \frac{y_0}{2x_0^2} = 1.05
$$
  
\n
$$
y_1 = y_0 + \frac{h}{2} \left( \frac{y_0}{2x_0^2} + \frac{y_1^*}{2x_1^2} \right) = 1.0467
$$
  
\n
$$
x_2 = x_1 + h = 1.2
$$
  
\n
$$
y_2^* = y_1 + h y_1' = y_1 + h \frac{y_1}{2x_1^2} = 1.0899
$$
  
\n
$$
y_2 = y_1 + \frac{h}{2} \left( \frac{y_1}{2x_1^2} + \frac{y_2^*}{2x_2^2} \right) = 1.0872
$$

**Los Profesores**